# **SQL Window Functions Cheat Sheet**

# LearnSOL

#### WINDOW FUNCTIONS

Window functions compute their result based on a sliding window frame, a set of rows that are somehow related to the current row.

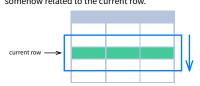

### **AGGREGATE FUNCTIONS VS. WINDOW FUNCTIONS**

Unlike aggregate functions, window functions do not collapse rows.

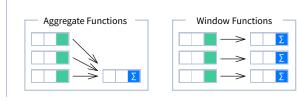

#### **SYNTAX**

```
SELECT city, month,
  SUM(sold) OVER (
   PARTITION BY city
    ORDER BY month
   RANGE UNBOUNDED PRECEDING) total
FROM sales;
```

#### NAMED WINDOW DEFINITION

```
SELECT country, city,
 RANK() OVER country_sold_avg
FROM sales
WHERE month BETWEEN 1 AND 6
GROUP BY country, city
HAVING sum(sold) > 10000
WINDOW country_sold_avg AS (
 PARTITION BY country
 ORDER BY avg(sold) DESC)
ORDER BY country, city;
```

```
SELECT <column_1>, <column_2>,
  <window_function> OVER (
    PARTITION BY <...>
    ORDER BY <...>
    <window_frame>) <window_column_alias>
FROM <table_name>;
```

```
SELECT <column_1>, <column_2>,
  <window_function>() OVER <window_name>
FROM <table_name>
WHERE <...>
GROUP BY <...>
HAVING <...>
WINDOW <window_name> AS (
  PARTITION BY <...>
  ORDER BY <...>
  <window_frame>)
ORDER BY <...>;
```

PARTITION BY, ORDER BY, and window frame definition are all optional.

## **LOGICAL ORDER OF OPERATIONS IN SQL**

- 1. FROM, JOIN
- 2. WHERE
- 3. GROUP BY
- 4. aggregate functions 5. HAVING
- 6. window functions

- 7. SELECT
- 8. DISTINCT
- 9. UNION/INTERSECT/EXCEPT
- 10. ORDER BY
- 11. OFFSET
- 12. LIMIT/FETCH/TOP

You can use window functions in SELECT and ORDER BY. However, you can't put window functions anywhere in the FROM, WHERE, GROUP BY, or HAVING clauses.

#### **PARTITION BY**

divides rows into multiple groups, called partitions, to which the window function is applied.

|                 |   | PARI  | PARITITION I | PARTITION BY ci |
|-----------------|---|-------|--------------|-----------------|
| month city sold |   | month | month city   | month city sold |
| 1 Rome 200      |   | 1     | 1 Paris      | 1 Paris 300     |
| 2 Paris 500     |   | 2     | 2 Paris      | 2 Paris 500     |
| 1 London 100    |   | 1     | 1 Rome       | 1 Rome 200      |
| 1 Paris 300     |   | 2     | 2 Rome       | 2 Rome 300      |
| 2 Rome 300      | 3 |       | Rome         | Rome 400        |
| 2 London 400    | 1 |       | London       | London 100      |
| 3 Rome 400      | 2 | 2     | London       | London 400      |

Default Partition: With no PARTITION BY clause, the entire result set is the partition.

#### **ORDER BY**

ORDER BY specifies the order of rows in each partition to which the window function is applied.

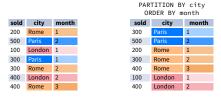

Default ORDER BY: With no ORDER BY clause, the order of rows within each partition is arbitrary.

#### **WINDOW FRAME**

A window frame is a set of rows that are somehow related to the current row. The window frame is evaluated separately within each partition.

<ROWS | RANGE | GROUPS> BETWEEN lower\_bound AND upper\_bound

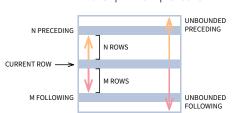

The bounds can be any of the five options:

- UNBOUNDED PRECEDING
- n PRECEDING
- CURRENT ROW • n FOLLOWING
- UNBOUNDED FOLLOWING

The lower\_bound must be BEFORE the upper\_bound.

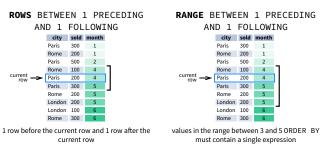

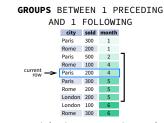

up before the current row and 1 group afte the current row regardless of the value

As of 2024, GROUPS is only supported in PostgreSQL 11 and up

#### **ABBREVIATIONS**

| ABBREVIATION        | MEANING                                     |  |  |  |  |
|---------------------|---------------------------------------------|--|--|--|--|
| UNBOUNDED PRECEDING | BETWEEN UNBOUNDED PRECEDING AND CURRENT ROW |  |  |  |  |
| n PRECEDING         | BETWEEN n PRECEDING AND CURRENT ROW         |  |  |  |  |
| CURRENT ROW         | BETWEEN CURRENT ROW AND CURRENT ROW         |  |  |  |  |
| n FOLLOWING         | BETWEEN CURRENT ROW AND n FOLLOWING         |  |  |  |  |
| UNBOUNDED FOLLOWING | BETWEEN CURRENT ROW AND UNBOUNDED FOLLOWING |  |  |  |  |

#### **DEFAULT WINDOW FRAME**

If ORDER BY is specified, then the frame is RANGE BETWEEN UNBOUNDED PRECEDING AND CURRENT ROW

Without ORDER BY, the frame specification is ROWS BETWEEN UNBOUNDED PRECEDING AND UNBOUNDED FOLLOWING.

## **LIST OF WINDOW FUNCTIONS**

### **Aggregate Functions**

- avg() count()
- max()
- min() sum()

## **Ranking Functions**

- row\_number() rank()
- dense\_rank()

#### **Distribution Functions** percent rank()

- cume dist()
- **Analytic Functions**
- lead()
- first\_value()
- lag() ntile()
- last\_value() • nth\_value()

# **AGGREGATE FUNCTIONS**

- avg(expr) average value for rows within the window frame
- count (expr) count of values for rows within the window frame
- max (expr) maximum value within
- the window frame min(expr) - minimum value within

the window frame

- sum(expr) sum of values within the window frame
- **ORDER BY and Window Frame:** Aggregate functions do not require an ORDER BY. They accept window frame definition (ROWS, RANGE, GROUPS).

## **RANKING FUNCTIONS**

- row\_number() unique number for each row within partition, with different numbers for tied
- rank() ranking within partition, with gaps and same ranking for tied values • dense\_rank() - ranking within partition, with no gaps and same ranking for tied values
- row number rank dense rank

| city   | nrico |                      |   |   |
|--------|-------|----------------------|---|---|
| city   | price | over(order by price) |   |   |
| Paris  | 7     | 1                    | 1 | 1 |
| Rome   | 7     | 2                    | 1 | 1 |
| London | 8.5   | 3                    | 3 | 2 |
| Berlin | 8.5   | 4                    | 3 | 2 |
| Moscow | 9     | 5                    | 5 | 3 |
| Madrid | 10    | 6                    | 6 | 4 |
| Oslo   | 10    | 7                    | 6 | 4 |
|        |       |                      |   |   |

ORDER BY and Window Frame: rank() and dense rank() require ORDER BY, but  $\verb"row_number"() does not require ORDER BY. Ranking functions do not accept window frame$ definition (ROWS, RANGE, GROUPS).

# **DISTRIBUTION FUNCTIONS**

- percent\_rank() the percentile ranking number of a row—a value in [0, 1] interval: (rank-1) / (total number of rows - 1)
- cume\_dist() the cumulative distribution of a value within a group of values, i.e., the number of rows with values less than or equal to the current row's value divided by the total number of rows; a value in (0, 1] interval

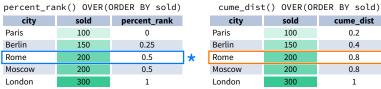

\* without this row 50% of values are less than this row's value

\* 80% of values are less than or equal to this one

cume dist

0.2

0.4

0.8

0.8

ORDER BY and Window Frame: Distribution functions require ORDER BY. They do not accept window frame definition (ROWS, RANGE, GROUPS).

# **ANALYTIC FUNCTIONS**

- lead(expr, offset, default) the value for the row offset rows after the current; offset and default are optional; default values: offset = 1, default = NULL
- lag(expr, offset, default) the value for the row offset rows before the current: offset and default are optional; default values: offset = 1. default = NULL

| le      | ead(sold | ) OVER | (ORDER BY month) |
|---------|----------|--------|------------------|
| ÷       | month    | sold   | lead             |
| y month | 1        | 500    | 300              |
| γ       | 2        | 300    | 400              |

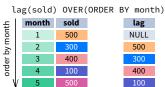

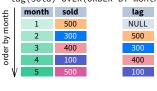

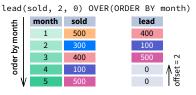

lag(sold, 2, 0) OVER(ORDER BY month) month sold by month 0 500

• ntile(n) – divide rows within a partition as equally as possible into n groups, and assign each row

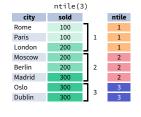

ORDER BY and Window Frame: ntile(). lead(), and lag() require an ORDER BY. They do not accept window frame definition (ROWS RANGE, GROUPS).

- first\_value(expr) the value for the first row within the window frame
- last\_value(expr) the value for the last row within the window frame

first\_value 500 500 300 500

400

200

300

500

first\_value(sold) OVER

(PARTITION BY city ORDER BY month)

3

2

3

(PARTITION BY city ORDER BY month RANGE BETWEEN UNBOUNDED PRECEDING AND UNBOUNDED FOLLOWING) 400 500 300 400 400 400 3 2 200 500

300

500

500

500

last\_value(sold) OVER

Note: You usually want to use RANGE BETWEEN UNBOUNDED PRECEDING AND UNBOUNDED FOLLOWING with last value(). With the default window frame for ORDER BY. RANGE  ${\tt UNBOUNDED\ PRECEDING, last\_value()\ returns\ the\ value\ for\ the\ current\ row.}$ 

500

200

200

200

• **nth\_value(**expr, n) - the value for the *n*-th row within the window frame; *n* must be an integer

| Paris         2         300         3           Paris         3         400         3 | value |
|---------------------------------------------------------------------------------------|-------|
| Paris 3 400 3                                                                         | 00    |
|                                                                                       | 00    |
|                                                                                       | 00    |
| Rome 2 200 3                                                                          | 00    |
| Rome 3 300 3                                                                          | 00    |
| Rome 4 500 3                                                                          | 00    |
| Rome 5 300 3                                                                          | 00    |
| London 1 100 NU                                                                       | JLL   |

# **ORDER BY and Window Frame:**

3

first value().last value().and nth\_value() do not require an ORDER BY. They accept window frame definition (ROWS, RANGE, GROUPS).